# Schichtbasierte Illustration medizinischer Volumendaten zur intraoperativen Navigation

Björn Meyer, Christian Tietjen, Bernhard Preim

Institut fur Simulation und Graphik ¨ Otto-von-Guericke Universität Magdeburg, 39106 Magdeburg Email: bjmeyer@cs.uni-magdeburg.de

Zusammenfassung. In dieser Arbeit werden Einsatzgebiete illustrativer Techniken in den zweidimensionalen Schnittbilddarstellungen medizinischer Volumendaten untersucht. Es werden Verfahren vorgestellt, mit denen Entfernungen zu Risikostrukturen dargestellt und die Lokalisation von Zielstrukturen in intraoperativen Ansichten vereinfacht werden. Hierbei wird darauf geachtet, dass die eigentlichen Schichtdaten nicht verfälscht oder unnötig überdeckt werden.

## 1 Problemstellung

Bei komplexen Operationen z.B. im Bereich der Nasennebenhöhlen (NNH) ist die Orientierung in einigen Fällen außerordentlich kompliziert. Zu diesem Zweck sollen intraoperativ Informationen über die Lagebeziehungen eingeblendet werden. Wichtig bei NNH-Eingriffen sind unter anderem der Nervus Opticus und die Arteria carotis interna. Die wesentlichen Aspekte: die Entfernung einer Risikostruktur zum Werkzeug und die Lokalisation der pathologischen Veränderung, sollen visuell unterstützt werden. Zur intraoperativen Navigation werden meist orthogonale Schichtbilder oder multiplanare Rekonstruktionen (MPR) verwendet. Obwohl diesen zweidimensionalen Standardansichten eine große Bedeutung zukommt, wurde deren Darstellung bisher nicht durch illustrative Techniken erweitert. In dieser Arbeit sollen Einsatzgebiete illustrativer Techniken in den zweidimensionalen Schnittbilddarstellungen medizinischer Volumendaten untersucht werden.

#### 2 Stand der Forschung

Veröffentlichungen zur intraoperativen Visualisierung nutzen die Möglichkeiten der erweiterten Realität [1,2] oder verwenden die Visualisierungstechniken von Tracking-Systemen wie BrainLab oder NaviBase. Diese verwenden drei orthogonale Schichten und eine optionale Ansicht. Die erweiterte Darstellung von Schnittbildern beschränkt sich zurzeit auf das Überlagern der Darstellung mit gefärbten Segmentierungsmasken. Zusätzlich können Positionen durch Fadenkreuze markiert werden. Weitere Techniken wurden bisher nur für die dreidimensionale Darstellung entwickelt.

Abb. 1. Das linke Bild zeigt die Anwendung des Balkenübersichtsdiagramms an einem Halsdatensatz. Die Ausdehnung der segmentierten Strukturen (Muskeln, Gefäße und Lymphknoten) wird auf einen Blick deutlich. Die Lymphknoten werden im Schichtbild mit einem zusätzlichen Sicherheitsrand versehen. Im rechten Bild wird der Sweepline-Algorithmus zur Sortierung der Objekte im Balkenubersichtsdiagramm veranschau- ¨ licht.

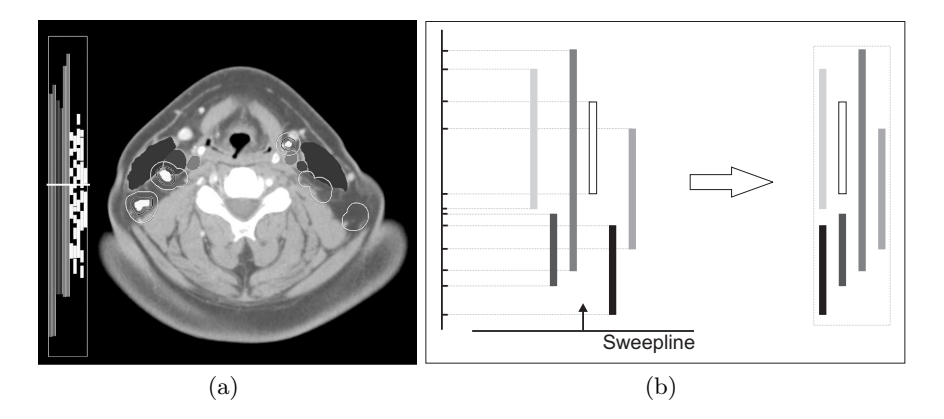

Baudisch und Rosenholtz stellen eine Möglichkeit zur Lokalisation von außerhalb des sichtbaren Bildschirmbereichs liegenden Zielen vor [3]. Die Lösung bezieht sich auf die Darstellung von Straßenkarten auf kleinen Displays. Ziele, welche außerhalb des Darstellungsbereichs liegen, werden durch das Einzeichnen von Kreisbögen am Rand des Bildschirms dargestellt. Der Radius eines solchen Halo genannten Kreises repräsentiert die Entfernung des Ziels von dem dargestellten Kartenausschnitt.

#### 3 Methoden

Um Aussagen über Abstände und Ausdehnungen treffen zu können, werden die CT-Daten mit den Methoden, die in [4] beschrieben sind, vorab segmentiert.

Um den Überblick über das Volumen bei der zweidimensionalen Darstellung zu verbessern, soll eine Ubersichtsdarstellung erstellt werden, welche die ¨ Positionen der segmentierten Objekte im Datensatz abbildet (Abb. 1). Neben dem Schichtbild wird ein schmaler Rahmen eingeblendet, der die vertikale Ausdehnung des Volumendatensatzes darstellt (Abb. 2(a)). Die oberste bzw. unterste Schicht des Datensatzes entspricht dem Bereich vor der oberen bzw. unteren Begrenzung des Rahmens. Jedes segmentierte Objekt wird innerhalb dieses Rahmens durch einen Balken dargestellt. Dessen vertikale Position entspricht der Begrenzung des Objektes in den Schichten. Um die Balken auch bei einer größeren Anzahl von Objekten möglichst breit darzustellen, werden Objekte, die keine Schichten miteinander teilen, ubereinander dargestellt. Die Visuali- ¨ sierung der aktuellen Schnittebene erfolgt durch eine waagerechte Linie. Um

Abb. 2. Zwei Varianten zur zielgerichteten Navigation. Links wird die Halo-Technik verwendet. Der Radius des Kreises entspricht dem Abstand zum Zielpunkt. Rechts das erweiterte Fadenkreuz: Auf den Achsen sind zwei Markierungen eingezeichnet, deren Mitte die Positionen des Zielpunktes und deren Abstand dessen Entfernung darstellt. Bei beiden Varianten zeigt der Pfeil, in welcher Richtung sich das Ziel befindet. Die gefährdeten Strukturen werden jeweils mit einem zusätzlichen Sicherheitsrand versehen.

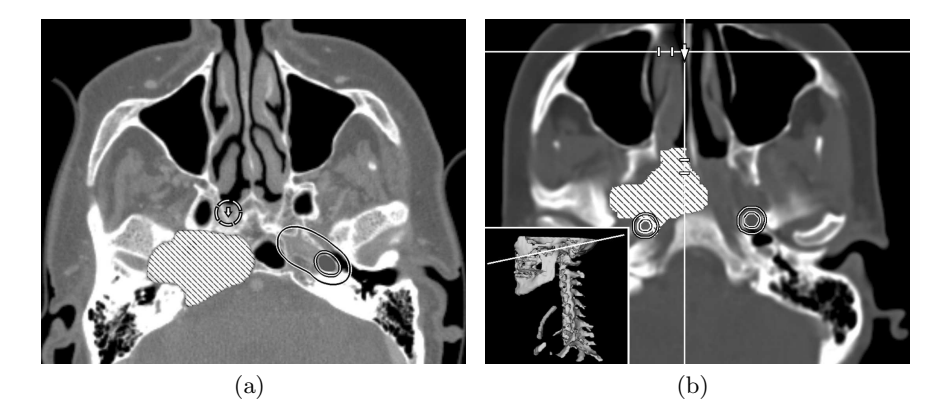

einzelne Objekte in dem Diagramm erkennbar zu machen und eine Korrelation zur Schnittbilddarstellung zu ermöglichen, werden die einzelnen Balken in der jeweiligen Objektfarbe im Schichtbild eingefärbt. Diese Technik lässt sich auch auf beliebige MPRs anwenden.

Um die einzelnen Balken innerhalb des Diagramms möglichst platzsparend anzuordnen, dass heißt eine möglichst geringe Spaltenanzahl zu nutzen, müssen die einzelnen Objekte sortiert werden. Um dieses Optimierungsproblem zu lösen, bei dem die beste Verteilung von Objekten in Spalten gesucht wird, eignet sich ein Sweepline-Algorithmus [5], welcher in Abb. 2(b) skizziert wird. Die horizontale Sweepline durchläuft die Objekte entlang der Vertikalen und weist, sobald ein Startpunkt eines Objekts getroffen wird, diesem Objekt die nächste freie Spalte zu. Die entsprechende Spalte wird als besetzt gekennzeichnet. Sobald die Sweepline den Endpunkt eines Objekts trifft, wird die entsprechende Spalte frei gegeben und steht wieder für neue Objekte zur Verfügung.

Weitere Visualisierungstechniken sollen die Navigation in den Daten vereinfachen (Abb. 2). Die bereits bekannten Fadenkreuze werden durch Richtungsangaben (Pfeile) und durch das Einzeichnen von Abstandsmarkierungen auf dessen Achsen erweitert. W¨ahrend das Fadenkreuzzentrum die Position eines Instruments bei der Operation darstellt, wird ein zweiter Punkt durch Markierungen auf den Achsen definiert. Auf jeder Achse des Fadenkreuzes werden dazu zwei Markierungen eingezeichnet, deren Mitte der jeweiligen x- oder y-Position des zweiten Punktes entspricht und deren Abstand zueinander den Abstand des Punktes zur aktuellen Schnittebene abbildet (Abb. 3(b)). Ein optionaler Pfeil im Zentrum des Fadenkreuzes symbolisiert die Richtung in welcher sich der zweite Punkt befindet.

Eine weitere Möglichkeit, Abstand und Richtung eines definierten Ziels in das aktuelle Schnittbild einzuzeichnen, bietet die Technik von [3]. Um ein Zielobjekt zu visualisieren, werden die Halos so angepasst, dass deren Zentrum dem Zielpunkt entspricht und ihr Radius den Abstand zur angezeigten Ebene abbildet. Die Richtung, in welche die Schnittebene bewegt werden muss um das Ziel zu erreichen, wird durch eine gestrichelte oder gepunktete Linie und bei Bedarf durch einen Pfeil dargestellt (Abb. 3(a)).

Bei der Durchführung von Operationen ist die geringste Schädigung umliegender Strukturen ein wichtiges Ziel. Bei der intraoperativen Visualisierung ist die Hervorhebung solcher Strukturen sinnvoll. Zusätzlich zur normalen Darstellung werden Elemente in die Visualisierung eingefügt, welche einen eingefärbten Sicherheitsbereich um dieses Objekt herum einblenden (Abb. 2(a) und 2). In Absprache mit unseren klinischen Partner werden in diesem Bereich 2 Zonen unterschieden. Die erste Zone beschreibt eine Annäherung des Instruments an das Objekt auf unter  $5mm$ , die Zweite auf eine Annäherung unter  $2mm$ . Bei der Berechnung des Sicherheitsabstands muss beachtet werden, dass nicht nur die Informationen der aktuellen Schnittebene, sondern auch die benachbarten Schichten in diese Rechnung einfließen. Hierzu wird eine Distanztransformation genutzt, welche fur jedes Voxel den Abstand von der segmentierten Struktur ¨ berechnet. Als weitere Darstellungsvariante ist die Hervorhebung durch eine blinkende Darstellung der Konturen bei Verletzung des Sicherheitsbereichs möglich.

#### 4 Ergebnisse

Für die intraoperative Visualisierung wurden Methoden und Hilfsmittel entwickelt, die eine gezielte Navigation des Operationswerkzeugs bei einem Eingriff ermöglichen. Die Erweiterung der herkömmlichen Fadenkreuzdarstellung erlaubt die gleichzeitige Hervorhebung von mehreren Zielen und die Integration ihrer Lagebeziehung in die Visualisierung. Das Einzeichnen oder Anzeigen der Distanz zwischen dem Instrument und einer ausgewählten Risikostruktur ermöglicht dem Operateur einen möglichst gefahrfreien Weg bei dem Eingriff zu wählen. Hierbei werden die Vorteile der Schnittbilddarstellung mit der räumlichen Abstandsmessung verbunden. Es wurde darauf geachtet, dass die eigentlichen Schichtdaten nicht verfälscht oder unnötig überdeckt werden.

Auch nicht sichtbare Strukturen werden in die Visualisierung einbezogen, während die Verdeckungsproblematik der 3D-Darstellung umgangen wird. Es wurden Hilfsmittel entwickelt, welche die Gesamtübersicht über den Datensatz verbessern. Die entscheidenden Informationen fur diese Hilfen sind Abstands- ¨ und Richtungsinformationen. Fragen wie: "In welche Richtung muss die Schnittebene bewegt werden, um zu einer bestimmten Struktur zu gelangen?" können durch die erweiterten Darstellungen effizienter beantwortet werden. Durch die Entwicklung verschiedener Darstellungsmöglichkeiten zur Unterstützung der Lokalisation von Objekten konnte der Nachteil der 2D-Darstellung gegenüber der 3D-Ansicht, welche eine bessere Ubersicht ¨ uber die Objekte bietet, behoben wer- ¨ den.

### 5 Diskussion

Der Überblick über die räumliche Verteilung von Objekten in dem Volumendatensatz wird zum einen durch die positionsabhängige Darstellung der Objekte und zum anderen durch das Balkenübersichtsdiagramm gegeben. Das Diagramm erleichtert die Navigation in dem Datensatz und steigert so die Effizienz bei der Arbeit. Fragestellungen der Art, wie sie in der Einleitung aufgefuhrt wurden, ¨ lassen sich mit Hilfe der entwickelten Techniken schnell und einfach beantworten.

Die Erweiterung der Schnittbilddarstellungen um illustrative Elemente bietet ein großes Potential. Damit eine zielgerichtete Weiterentwicklung der verschiedenen Visualisierungsmethoden ermöglicht wird, ist eine Evaluierung der Ergebnisse wesentlich, um die Art der Visualisierung entsprechend der jeweiligen Präferenz anzupassen.

Danksagung. Wir Danken Gero Strauß und Ilka Hertel für die fachliche Unterstützung. Die Datensätze wurden vom HNO-Universitätsklinikum Leipzig zur Verfügung gestellt. Jeanette Cordes danken wir für die Segmentierung der Datensätze. Diese Arbeit ist Teil des von der DFG geförderten Schwerpunktprogramms "Medical Navigation and Robotics" (SPP 1124, PR 660/3-1).

#### Literaturverzeichnis

- 1. Fischer, J., Neff, M., Freudenstein, D., Bartz, D., Straßer, W.: ARGUS: Harnessing Intraoperative Navigation for Augmented Reality. In: 38. DGBMT Jahrestagung Biomedizinische Technik (BMT). (2004) 42–43
- 2. Mischkowski, R., Zinser, M., Kübler, A.C., Zöller, J.E., Seifert, U.: Clinical and experimental evaluation of an augmented reality system in cranio-maxillofacial surgery. In: Computer-Assisted Radiology and Surgery. (2005) 565–570
- 3. Baudisch, P., Rosenholtz, R.: Halo: A Technique for Visualizing Off-Screen Locations. In: Proceedings of CHI, ACM Press (2003) 481–488
- 4. Apelt, D., Preim, B., Strauß, G., Hahn, H.: Bildanalyse und Visualisierung für die Planung von Nasennebenhöhlen-Operationen. In: Bildverarbeitung für die Medizin. Informatik aktuell, Springer (2004) 194–198
- 5. Bentley, J.L., Ottmann, T.A.: Algorithms for reporting and counting geometric intersections. IEEE Transactions on Computers C-28 (1979) 643–647